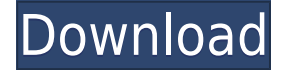

### **EXtreme Music Manager Activation Code With Keygen (April-2022)**

3D Layout Software eXtreme Music Manager Crack For Windows is an advanced and efficient piece of software fashioned to aid you in managing and organizing your entire music database. Simple installation and intuitive interface The setup process of eXtreme Music Manager Download With Full Crack is uneventful and smooth, allowing you to quickly access the application. When you run the utility, you come face to face with a neatly disposed layout constituted of multiple windows docked on each side of the main workspace. From the main menu bar, you can intuitively access various options and features, thanks to the lively colored icons. Create and manage a complex database With eXtreme Music Manager, you can organize your entire music collection into an advanced database, allowing you to categorize all your songs and albums into various lists. When adding information to a specific artist or song, you can specify a vast array of details, such as the date of birth, the status of the band, the biography, discography, awards, internet links and addresses, and you can also add image files of the artist. The files can be automatically categorized by the frequency and bitrate, allowing you to easily find the quality versions of your audio tracks stored on your computer. Automatically update the information from the Internet In case you cannot find cover photos or maybe other information about your song, but you still wish to have a complete database, you can use the auto-updater feature to find the info you are looking for on the Internet. The built-in audio player of the application displays these song details during playback of the specific audio file, allowing you to quickly get insightful information about the current song. An advanced and complex music collection manager With so many useful features and an intuitive and comprehensible interface, eXtreme Music Manager proves to be an inspired solution for those who need to manage and organize their entire music collection in an efficient manner. eXtreme Music Manager is an advanced and efficient piece of software fashioned to aid you in managing and organizing your entire music database. Simple installation and intuitive interface The setup process of eXtreme Music Manager is uneventful and smooth, allowing you to quickly access the application. When you run the utility, you come face to face with a neatly disposed layout constituted of multiple windows docked on each side of the main workspace. From the main menu bar, you can intuitively access various options and features, thanks to the lively colored icons. Create and

### **EXtreme Music Manager Crack License Key Full**

KEYMACRO is an advanced and powerful auto-keywording utility. Keyword database saved. Keywords are in alphabetical order. Select keywords from the program window, and Keyword 1-20 will be saved in the program automatically. You can adjust the classification of keywords in the Keyword window. Keywords can be set as the key of an image file in an image database. Keywords can be inserted in the file name of a text file. You can add keywords to a set of keywords in the Keyword window. Keywords can be added to an image file in the image database. It can also be sorted into keywords set of keywords. Keywords can be displayed by category. You can use the Keyword window to organize your image files. You can use the Keyword window to organize your text files. You can use the Keyword window to organize your audio files. You can use the Keyword window to organize your image database. The Keyword window, Keyword properties, and image database save the image file. Keywords in the Keyword window and image database are converted. You can change the background color of the program window. You can change the background color of the image database. You can change the background color of the text file. You can change the background color of the keyword. Keywords can be copied to the clipboard. It is easy to search your keyword, and you can create a text file of the keyword, an image file of the keyword. You can set the language of the text file and the image database. You can set the language of the keywords in the Keyword window. You can set the language of the keywords in the image database. You can change the language of the text file. You can also change the language of the image database. You can save the keywords as a keyword file, an image file, a text file. You can use the keyword window to organize your keyword files. You can use the keyword window to organize your keyword database. You can use the keyword window to organize your image database. You can use the keyword window to organize your image database. You can use the image database to create a keyword database. You can use the keyword window to create an image database. You can change the orientation of the image database. You can choose the position of the keywords in the image database. 2edc1e01e8

## **EXtreme Music Manager Product Key Full [March-2022]**

eXtreme Music Manager for Windows, being an advanced and efficient piece of software fashioned to aid you in managing and organizing your entire music database. Simple installation and intuitive interface When you run the utility, you come face to face with a neatly disposed layout constituted of multiple windows docked on each side of the main workspace. From the main menu bar, you can intuitively access various options and features, thanks to the lively colored icons. Create and manage a complex database With eXtreme Music Manager, you can organize your entire music collection into an advanced database, allowing you to categorize all your songs and albums into various lists. When adding information to a specific artist or song, you can specify a vast array of details, such as the date of birth, the status of the band, the biography, discography, awards, internet links and addresses, and you can also add image files of the artist. The files can be automatically categorized by the frequency and bitrate, allowing you to easily find the quality versions of your audio tracks stored on your computer. Automatically update the information from the Internet In case you cannot find cover photos or maybe other information about your song, but you still wish to have a complete database, you can use the auto-updater feature to find the info you are looking for on the Internet. The built-in audio player of the application displays these song details during playback of the specific audio file, allowing you to quickly get insightful information about the current song. An advanced and complex music collection manager With so many useful features and an intuitive and comprehensible interface, eXtreme Music Manager proves to be an inspired solution for those who need to manage and organize their entire music collection in an efficient manner. The program may not run at its best without the following components: \* Internet Browser (IE required) \* Network Connection \* Java (optional) \* Multimedia Codecs and Plugins (ie) (in order to support many audio formats) \* Memory of the PC (2 GB) \* Internet Connection \* USB Device (hard disk, mp3, camera) \* The computer must have a speaker for the audio files [ MORE REVIEWS ] Size: 8.8 MB Rating: 5 out of 5 posted on 3/28/2010 by Jingle Ball cross-platform: no Chromespecific: no Version 2 is a greatly enhanced

<https://jemi.so/download-all-new-episodes-of-doraemon-in-hindi-exclusive> <https://techplanet.today/post/devexpress-1225-crack-install> <https://techplanet.today/post/vivi-cursor-v2-0-2-crack-full-version-download-link> <https://reallygoodemails.com/dispeyquipe> <https://reallygoodemails.com/ticesmimzo> <https://joyme.io/adagtigmu> <https://techplanet.today/post/zylom-yahtzee-deluxe-dutch-uploaded-by-bomberdog-game-hot> <https://techplanet.today/post/abbyy-finereader-11-serial-number-activation-code-2021-free-download>

<https://reallygoodemails.com/lunawdextka>

# **What's New in the EXtreme Music Manager?**

Catalog and organize your music into a database. Automatically update the information from the

Internet. You can also change the background image and themes. The database can be categorized into different lists, allowing you to quickly and easily find your songs. You can create lists of your favorite songs, artists, albums, genres, etc. Display the song details. You can even set specific listening preferences for your music. Edit any file in the music database. Visualize the songs and albums in your music database. Beautifully designed, high-quality and stylish application. Multi-Languages: English, Dutch, Spanish, Finnish, German, Czech, Polish, French, Swedish, Greek, Romanian, Italian, Norwegian, Danish, Finnish, Spanish, Polish, Russian, Turkish, Ukrainian and more.Toshiko Watanabe Toshiko Watanabe (born September 13, 1945) is a Japanese voice actress and singer. She is best known as the voice of Usagi Tsukino, Sailor Moon's alter ego, in the Japanese dub of the Sailor Moon anime. Watanabe also provided the voice of Sailor Mars in Sailor Moon Crystal. Filmography Anime OVA Osomatsu-kun - Yajirobe (ep 9), Yoshiko Ota (ep 2, 8) OVAs The Twin Planet - Emme (ep 14), Claudia (ep 14) You're Under Arrest - Silk (ep 4), Zettai (ep 1) Films Never the Twain Shall Meet - Yoshiko Ota (also sings "Ikimono no Tsuki") Dubbing Live-action Alfie (Elizabeth) Animal House (Sandy) Beverly Hills, 90210 (Penny) Bridget Jones (Molly Gruebel) Cloudburst (Meg) Cookie's Fortune (Victoria) Crash (Angelica) Death Becomes Her (Agatha) Dog Eat Dog (Ruth) The Elephant Man (Sarah) End of the Spear (Monique) Fatal Beauty (Lauren) Fatal Attraction (Meryl Streep) The Fighting Temptations (Penny Randall) Geisha Boy (Bunny) The Girl Next Door (Mildred) The Godfather Part III (Anna Sacrimoni) Halloween: The Curse of Michael Myers (Holly Myers) High Crimes (Janet Jaffery) House (Debbie Wasserman Schultz) In the Line of Fire (June) K3 (Kim) King Lear (Regan) Kiss Me (Elisabeth Shue) King of the Hill (Bill) The Loved Ones (Michelle) Legally Blonde (Renee Richards) Living Out Loud (Carly) Malice (Rose

# **System Requirements For EXtreme Music Manager:**

Minimum: OS: Windows 7 (64-bit versions), Windows 8.1 (64-bit versions), Windows 10 (64-bit versions) Processor: Intel Core i5-7200U (2.5 GHz, 6 MB L3 Cache), AMD Ryzen 7 1700 (3.8 GHz, 8 MB L3 Cache) Memory: 8 GB RAM Hard Drive: 4 GB available space Graphics: Intel HD Graphics 620 or AMD Radeon RX 570 DirectX: Version 11 Network: Broadband Internet connection

<http://areaspettacoli.com/wp-content/uploads/abubern.pdf> <https://totoralillochile.com/advert/shapecad-with-license-code-latest-2022/> <https://arbamarkets.ru/wp-content/uploads/2022/12/CS-105-MP-Splitter.pdf> <https://katrinsteck.de/psychomorph-crack-win-mac-latest/> <http://agrit.net/2022/12/invantive-estate/> <https://www.thesmilecraft.com/wp-content/uploads/2022/12/ColorMixer.pdf> <https://nuwaay.com/wp-content/uploads/2022/12/edobroo.pdf> <https://mylegalbid.com/autocat-crack-with-registration-code-free-mac-win/>

<https://thepeak.gr/http-wizard-ssl-activex-activation-key-free/>